## Process and Rationale for the New DDI 3.3 Version, a User Point of View

**Insee - Guillaume Duffes** 

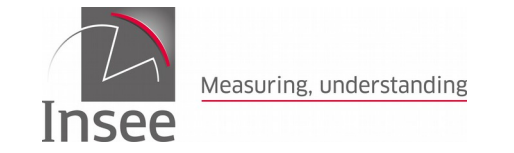

License: CC BY 4.0

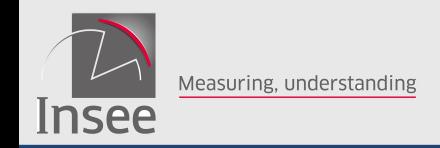

SOMMAIRE<sub>2</sub>

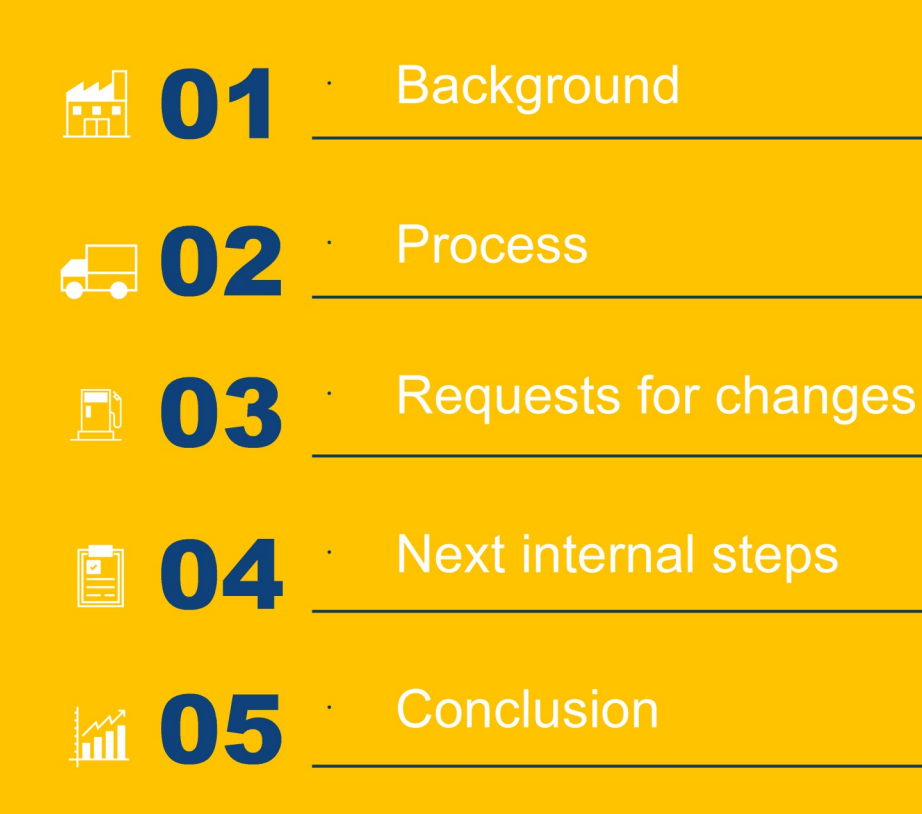

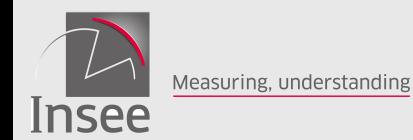

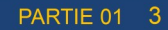

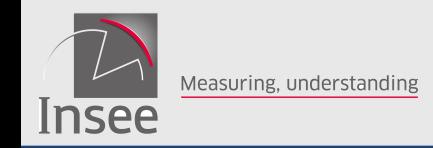

PARTIF 01

## **History of DDI versions at Insee From the early DDI 3.1**

Back in 2011, Insee started a prototype on questionnaire development. It was based on DDI 3.1. This generator:

- Took DDI 3.1 as inputs
- Produced fillable Open Document and PDF files
- XSLT-based
- Too complex and a lot of "tweaks" embedded

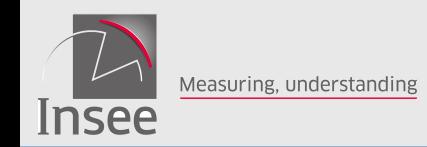

## **History of DDI versions at Insee**

### **… To DDI 3.2**

Tweaks since some pieces missing in DDI 3.1.

- **Feedback to the DDI Technical Committee**
- Discussed the use cases many times
- Differentiate between layout and semantics
- Workshop in our offices with Wendy Thomas
- Several features added:
	- ➢ Grids in economic surveys
	- Flow logic with parameters
	- ➢ New response domains

Etc.

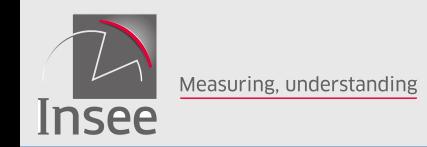

## **History of DDI versions at Insee**

### **From DDI 3.2 to 3.3**

DDI 3.2 has been used since early 2014

- New "Eno" questionnaire based on 3.2 developed
- DDI 3.2 as input, Xforms (web forms) and PDF as outputs
- Most of our economic surveys use this questionnaire generator
- Work in progress on the household questionnaires (complex flow logic)
- Also built a designing tool (GUI) in tegrated with "Eno" (fast iteration, one click): "Pogues"
- But still some features missing in 3.2.
- Reported on-the-fly, as they arose

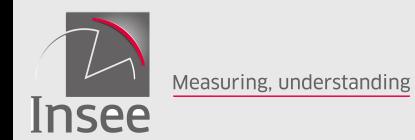

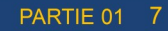

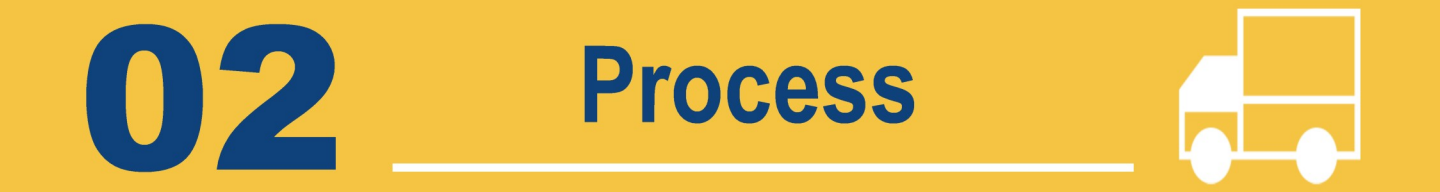

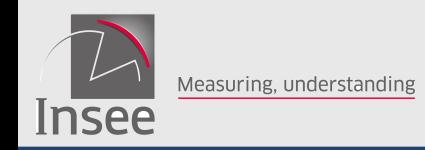

- Feedback submitted on the Alliance's bug tracking system [\(Jira](https://ddi-alliance.atlassian.net/browse/DDILIFE-3524))
- Provide examples and description
- Exchanges by e-mails
- Or wormed my way into the weekly Technical Committee online meeting
- The goal is to clarify things and the line of reasoning
- And come to an agreement/decision
- Each step is recorded in Jira.
- Transparency: publicly avalaible, only need an account to comment.

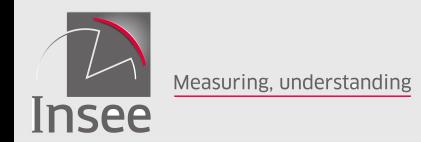

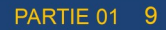

## **Requests for<br>Changes** 03

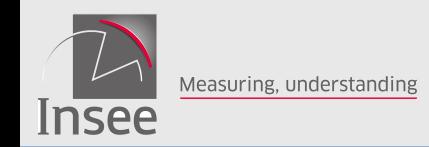

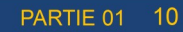

### **Issues**

## **Categorisation**

The user can classify them:

- Documentation (task)
- **Bug**
- **Improvement**
- [ConceptualVariable](https://ddi-alliance.atlassian.net/projects/DDILIFE/issues/DDILIFE-3608?filter=allissues)
- **[InOutExample](https://ddi-alliance.atlassian.net/projects/DDILIFE/issues/DDILIFE-3611?filter=allissues)**
- [UnitTypeReference](https://ddi-alliance.atlassian.net/projects/DDILIFE/issues/DDILIFE-3613?filter=allissues)

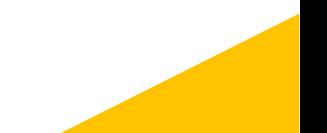

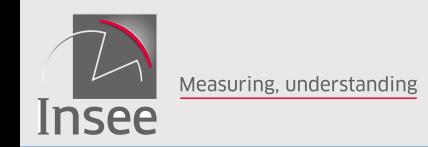

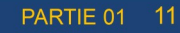

### **Issues**

## **Categorisation**

### The user can classify them:

- Documentation (task)
- **Bug**
- Improvement
- [PhysicalInstanceGroup](https://ddi-alliance.atlassian.net/projects/DDILIFE/issues/DDILIFE-3607?filter=allissues)
- [CreateSummary](https://ddi-alliance.atlassian.net/projects/DDILIFE/issues/DDILIFE-3609?filter=allissues)
- [OtherMaterial](https://ddi-alliance.atlassian.net/projects/DDILIFE/issues/DDILIFE-3610?filter=allissues)

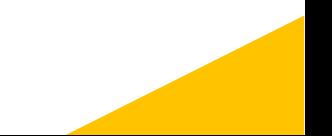

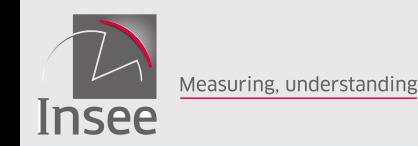

### PARTIF 01  $12$

### **Issues**

## **Categorisation**

### The user can classify them:

- Documentation (task)
- **Bug**
- **Improvement**
- DateTimeDomain: start and end dates
- **TypeOfComputationItem**  $\bullet$
- DisplayCode attribute in CodeDomain  $\bullet$
- Attribute "isExternalVariable  $\bullet$
- PhysicalStructure  $\bullet$
- **ScaleDimension**  $\bullet$
- Simple -**Accepted**
- MeasurementUnit and **Measure in QuestionGrid**
- "Other, please specify" and " secondary response domain" **Related each other**

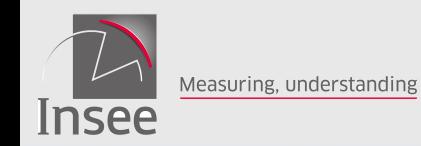

### PARTIF 01  $13$

### **Issues**

## **Categorisation**

### The user can classify them:

- Documentation (task)
- **Bug**
- **Improvement**
- **RequiredResourcePackage**
- AnalysisUnit in RepresentedVariable  $\bullet$
- Universe/UnitTypeReference  $\bullet$

Rejected

**MeasureDefinition** 

## *//Downgraded*

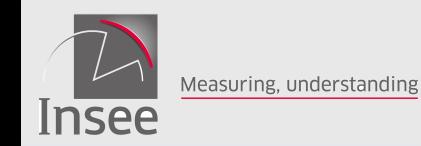

### **PARTIF 01**  $14$

### **Issues**

## **Categorisation**

### The user can classify them:

- **Documentation (task)**
- **Bug**
- **Improvement**
- **Total in QuestionGrid**
- **Fixed values in Question Grid**  $\bullet$
- **ConditionalText**  $\bullet$
- NoDataByDefinition  $\bullet$

## Complex/Intertwined

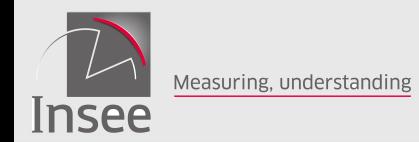

**PARTIE 01 15** 

## **Next internal** 04 steps

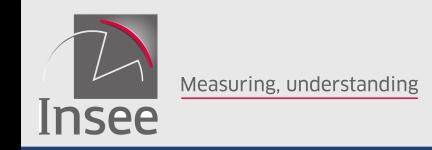

- $\cdot$  Take into consideration the outputs of the public review
- Check the backward compatibility
- Assess the impact of the changes on our IT applications
- Implement the changes step-by-step
- Liaise with the editors of commercial tools

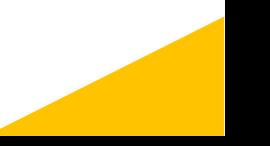

 $16$ 

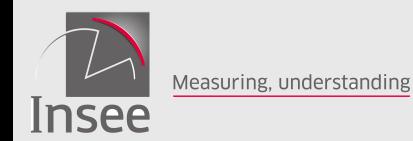

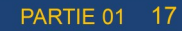

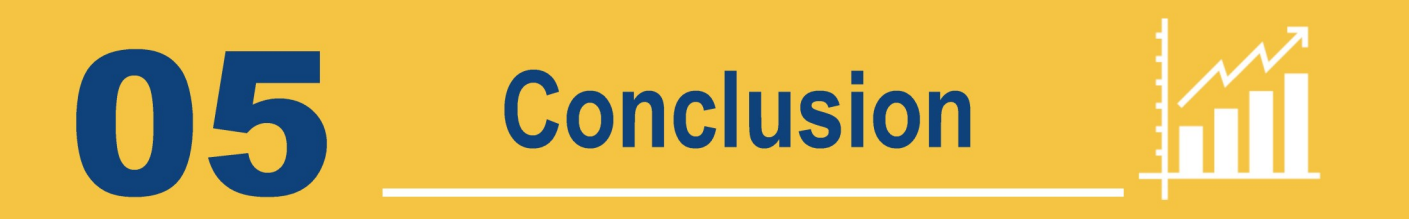

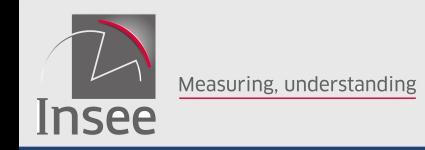

- Really encourage to get involved in the elaboration and/or the review of versions of the standard
- The more views, the richer and more robust is the standard
- Act as stakeholder
- This is how generally standards are/should be built, involving the user community
- The DDI Alliance has set up an efficient process supported by appropriate tools (Jira, COGS, etc.).

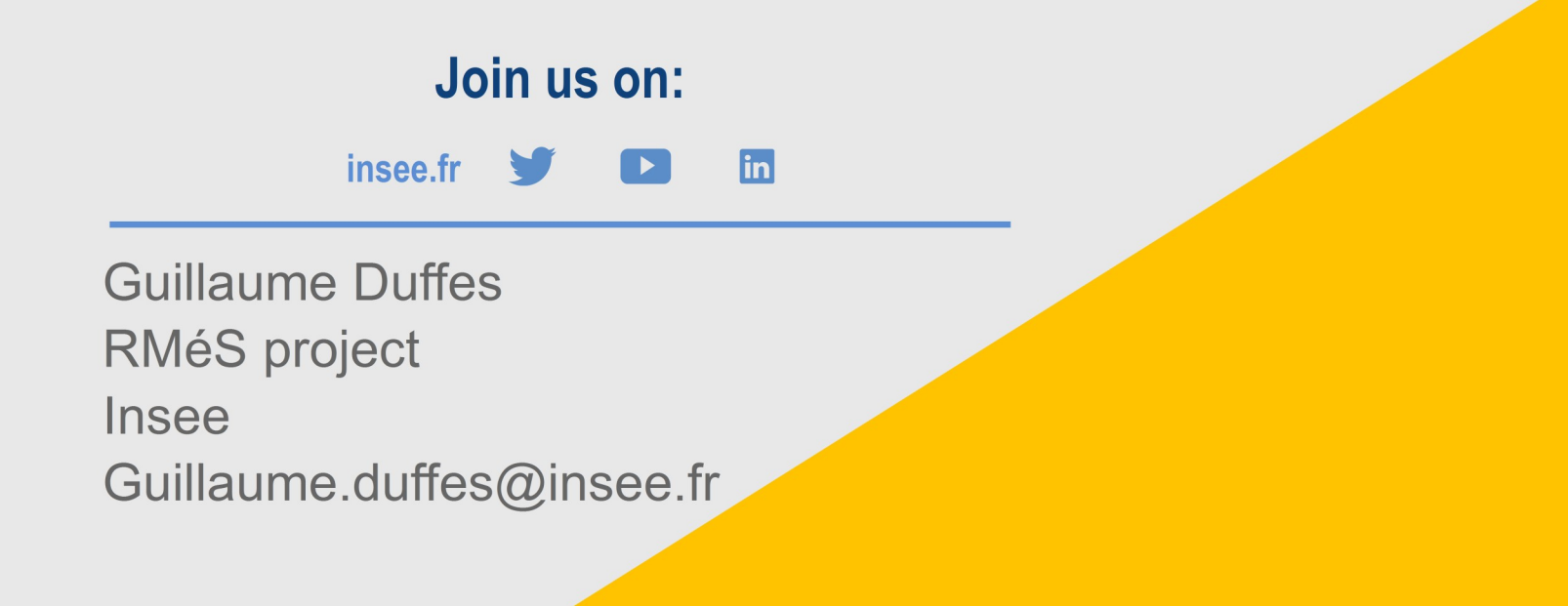

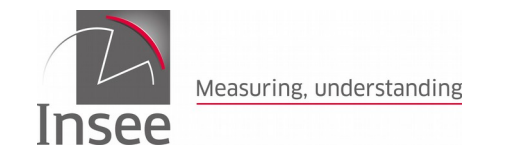

Cliquez pour ajouter un titre